**Photoshop Text Styles: Download for Free**

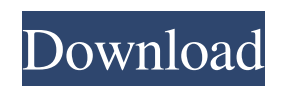

## **Download Layer Styles Photoshop Free Crack+ License Key Full Free [32|64bit]**

Adobe provides a free trial for students and a limited 90-day trial for professionals. \* \* \* Beware of Photoshop's interface Adobe Photoshop has had many iterations, and its interface has changed over the years. With each new release, its interface has improved. However, the interface design that is the most commonly used is still based on the old and long outdated Photoshop 4 interface. The interface designed for Photoshop CS6 is much different and much easier to navigate than it was with Photoshop CS5. The CS6 interface design also uses a toolbox design, which enables quick access to frequently used menu items by dragging them to the side of the screen, thus freeing up valuable screen space. Although it can be tedious to memorize the many keyboard shortcuts for the old interface, it is more advantageous when you are doing your image editing tasks in quick and efficient fashion because that interface made it easy to quickly access features you need for your editing task. If you are currently working on a Photoshop CS6 assignment and need to open up the old interface, you must save your project and reopen it again with the new interface — which in all likelihood, you will have to do at least a dozen times. \* \* \* Photoshop CS6 represents the latest version of Photoshop. All of the features in the CS6 version are found in previous versions, but the new interface is more efficient and easier to navigate. Although Photoshop CS6 is the latest version, all of the features and keyboard shortcuts remain the same as in previous versions. However, as always, minor interface changes and adjustments have been made to improve its efficiency. You can still access some of the most important functions and features in this version by pressing keyboard shortcuts and clicking icons on the icons bar. Photoshop CS6's interface contains the following features that enable you to easily access image editing tools: The Layers palette: In the CS6 interface, the Layers palette is located in the bottom left corner of the Photoshop window. It has the following features: • It displays all open layers in the Photoshop window. • It enables you to make a layer active and view it in the Layers palette by using the V key and pressing Enter. You can also deselect an open layer by pressing the Backspace key. The Eye Dropper tool: In the CS6 interface, you can use the Eye Dropper tool to select portions of your image.

#### **Download Layer Styles Photoshop Free Crack With Keygen PC/Windows**

What it does With Adobe Photoshop Elements, you can edit, create, manipulate and optimize your digital images. You can also create or edit vector graphics. When you save or print your work, this tool will automatically optimize your images for size and speed. Adobe Photoshop Elements has a variety of features to help you edit, create, optimize and print images. You can retouch images, crop unwanted areas, straighten crooked images, remove red eyes or scars, add music, color, clear skies, enhance images, or add text to your photos. You can also add backgrounds, create banners, drawings, stamps and multiple watermarks to your images. You can also change the colors, adding more complexity than normal. This tool is capable of creating brush strokes, stitching, combining multiple images, changing and adding textures and retouching in-camera using a number of different techniques. Photoshop Elements also has editing tools like color splash, contours, special effects and color adjustment layers. You can create tutorials for your images using Explainations, and you can share your photos on the web with added text, special frames, and frames for your images. You can also have better metadata, add keywording, organize your images or create slide shows. Adobe Photoshop Elements has the ability to edit and create graphics for websites, multi-page documents, presentations, movies, magazines, and more. In addition to its ability to edit, create, manipulate and optimize images, the program has the ability to create movies, games and special effects. You can create cartoon-like characters and even move them around on your screen. You can even make your own theme park or create your own character. The program also has a variety of ways to trim your images, which you can use to create a number of different images, such as: Round images Rectangular images Circular images Acrostic Art Themes Themes contain content that you can add to your photos. These images can have a variety of elements. You can create themes for social media, sites, or for a variety of creative endeavors. What it does Adobe Photoshop Elements automatically creates photos, audio, videos, and web pages for you. This tool gives you a simple way to create unique graphics for your web page or site or your content. You can also create material for your social media pages, and you can create 05a79cecff

# **Download Layer Styles Photoshop Free Crack + Activation Code With Keygen**

The Liquify tool is used to change the amount of pixels in an image. Simply use the tool to scale the image, distort the shape, and distort the pixels. The Pen tool is used to select pixels and make small edits to a document. These edits include cutting, pasting, pasting back and undoing your edits. Video Editing Photoshop can be used for editing video clips. You can trim, crop, add text or effects, and split video clips. This can be done with the Rectangular Marquee tool or the Lasso tool. This lesson is a continuation of the video lesson that you can find here: Learn how to use the Photoshop Brush and Pen tools to draw different effects. Please share the video link on G+ and Facebook: Sharing the love: If you like the video, please "LIKE" it and if you upload a video to your own channel, include the link to this video. Hi guys, My name is Nastasha Sharma and I am a digital photographer based in Dubai. Today we are in the long term working with CreativeClipstudio. This is a video with 10 Photoshop Brushes that will change your images. published:29 Jul 2017 views:8980 After some light basic edits and a very simple video composition tutorial, we dive into the world of Photoshop. From there we grab a simple image and edit it in photoshop. We create a grunge style affect using the burn tool in photoshop. There are plenty more techniques in the tutorials included and I hope you can learn a thing or two about editing your own images even if you are not a photoshop expert. published:20 Feb 2016 views:1133 This is by no means a complete tutorial but it should give you some ideas about what is possible and help you grasp the basics. This is part one of a two-part tutorial. If you would like to understand this information in a better manner, I suggest you look at that video as well. published:23 Nov 2014 views:15524 This tutorial will teach you how to create a grunge look in Photoshop.

### **What's New in the?**

Click here for additional data file.

## **System Requirements:**

OS: Windows 8, Windows 7 Processor: Intel Core 2 Duo 2.4GHz or better Memory: 2 GB RAM Graphics: 2 GB or more video memory (3 GB recommended) DirectX: Version 9.0 Network: Broadband Internet connection How to install Assassin's Creed: Black Flag on Windows? 1. Burn Assassins Creed: Black Flag on Blu-ray. 2. Install Assassins Creed: Black Flag. 3. Run the game. 4. Enjoy!

[https://kopuru.com/wp-content/uploads/2022/07/Photoshop\\_CS4\\_not\\_installing\\_or\\_installing\\_but\\_nothing\\_on\\_CS5.pdf](https://kopuru.com/wp-content/uploads/2022/07/Photoshop_CS4_not_installing_or_installing_but_nothing_on_CS5.pdf) <https://guaraparadise.com/2022/07/01/best-of-wedding-fonts/>

<http://sourceofhealth.net/2022/07/01/post-modern-graphic-art-techniques-learn-design-from-photoshop-custom-shapes/> <https://www.steppingstonesmalta.com/download-adobe-photoshop-elements/>

<https://www.ilt.co.nz/sites/default/files/webform/adobe-photoshop-elements-21-download.pdf>

<https://ebbsarrivals.com/2022/07/01/download-adobe-photoshop-crack/>

[https://www.artec3d.com/system/files/webform/business\\_development/download-icon-for-photoshop.pdf](https://www.artec3d.com/system/files/webform/business_development/download-icon-for-photoshop.pdf)

<https://greybirdtakeswing.com/27-free-photoshop-photoshop-brushes/>

<https://acilsotuzi.wixsite.com/dulgtertada/post/photoshop-cs5-instruction-manual-free>

<https://dreamparents.org/wp-content/uploads/2022/07/bellave.pdf>

<https://ayusya.in/photoshop-7-for-windows-full-crack/>

<https://www.careerfirst.lk/sites/default/files/webform/cv/download-3d-effect-photoshop.pdf>

<https://www.ultravalmalenco.com/files/webform/certificati-medici/individuale/download-canvas-texture-for-photoshop.pdf> <http://shi-id.com/?p=2824>

<https://aposhop-online.de/2022/07/01/adobe-download-currently-does-not-work/>

<https://www.yesinformation.com/скачать-адбеодорэй-cs4-бесплатно/>

<https://hgpropertysourcing.com/installing-photoshop-from-ubuntu-14-04-systran-box/>

<http://jeunvie.ir/wp-content/uploads/2022/07/rawleli.pdf>

<https://southgerian.com/download-photo-editor-photoshop-express-20-key/>

http://www.barberlife.com/upload/files/2022/07/jAEKtxF6KxOMDnF3GqMM\_01\_2635a8a2d5137581532eee081bf330fa\_file [.pdf](http://www.barberlife.com/upload/files/2022/07/jAEKtxF6KxQMDnF3GqMM_01_2635a8a2d5137581532eee081bf330fa_file.pdf)